知能情報工学演習I

# 平成 22 4 8

# **1** Linux

# $1.1$

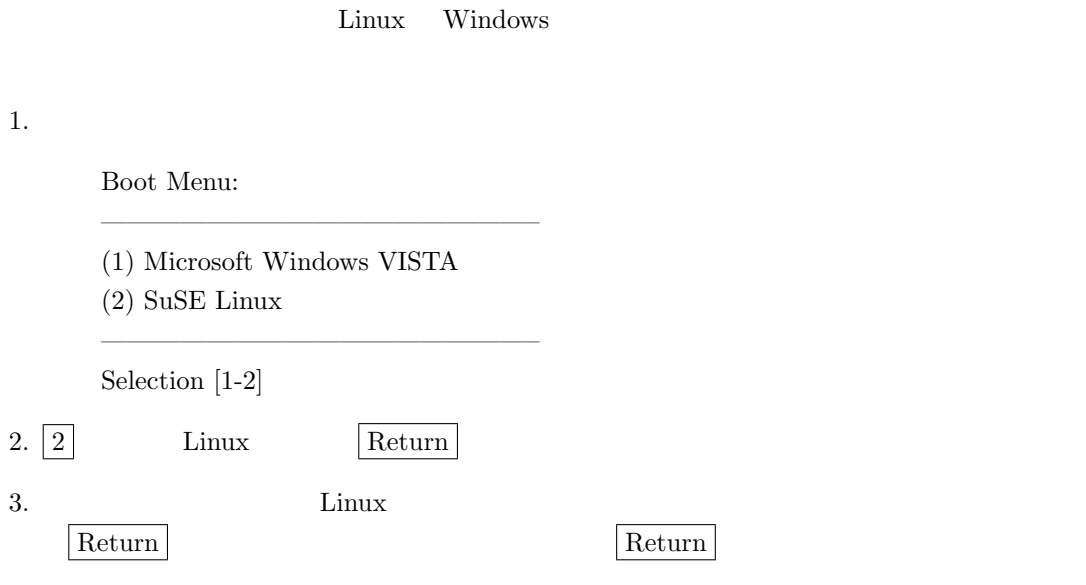

### $1.2$

#### **2**  $\longrightarrow$

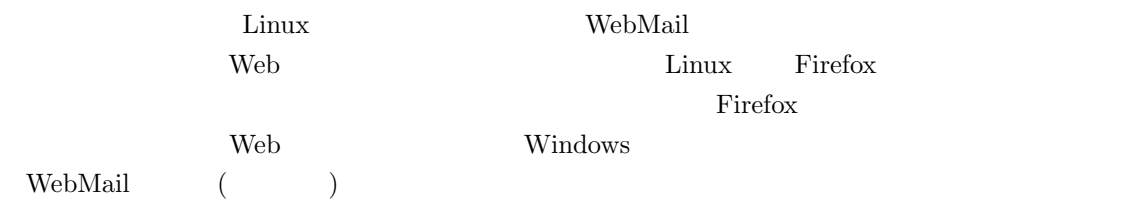

### http://www.edu.osakafu-u.ac.jp  $\begin{split} \textrm{WebMail} \end{split}$

**3 a** 

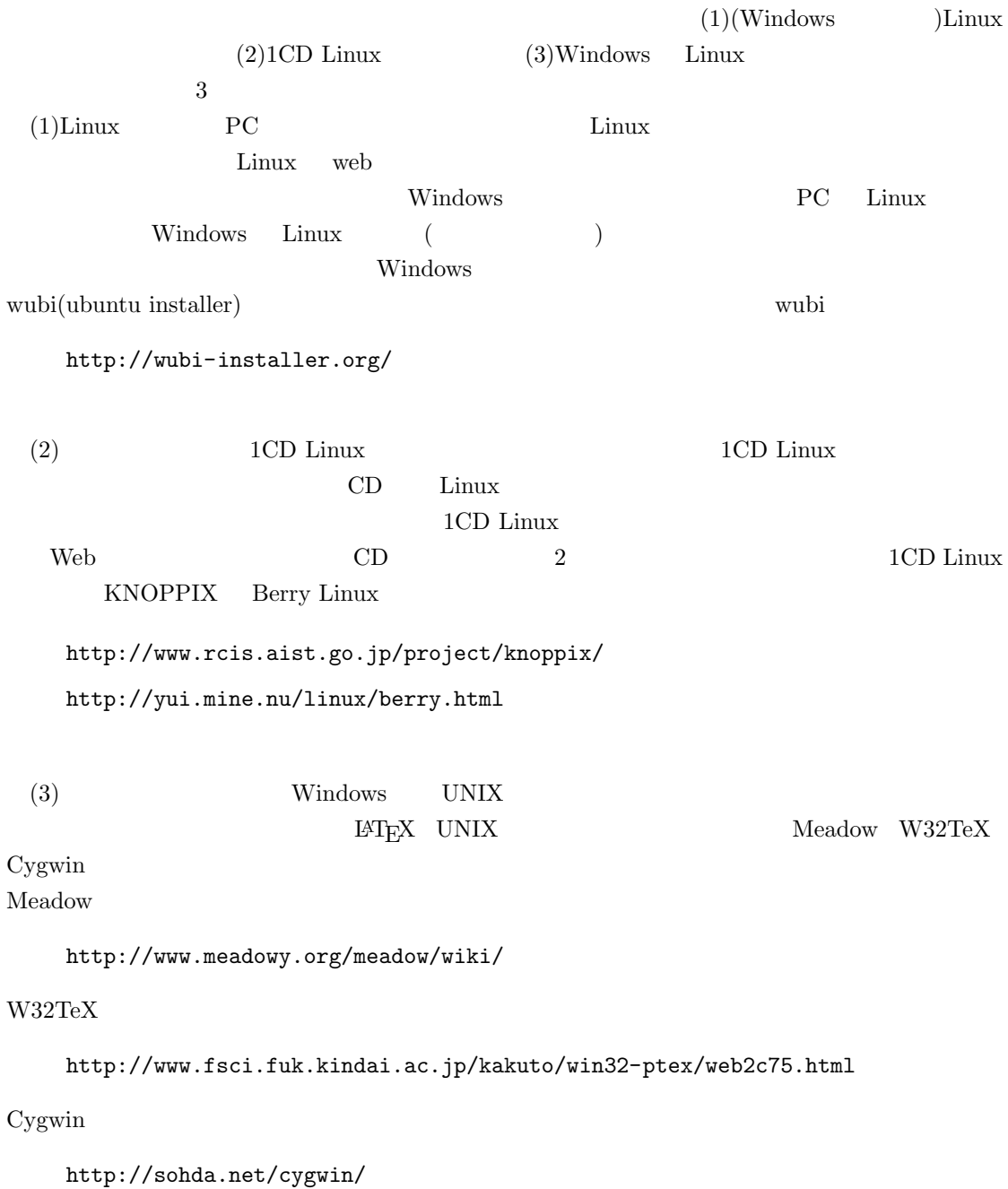

授業の資料

http://imlab.jp/~masa/class/